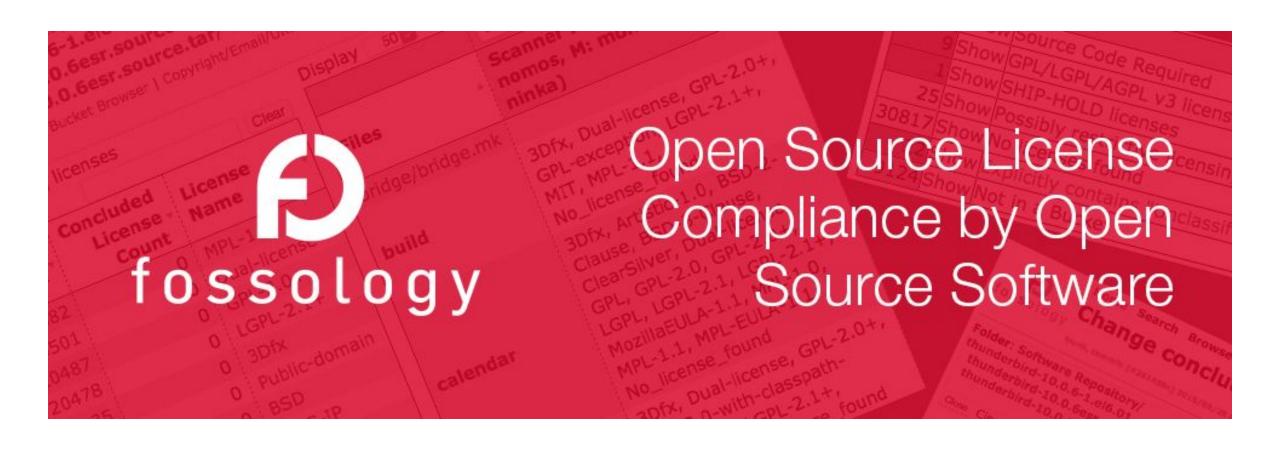

# FOSSology: General Introduction

## The Problem Actually

#### You know these examples

Distributing open source software requires to

- Provide licenses of involved software
- Provide copyright statements of involved authors
- Provide disclaimers
- ... and much more

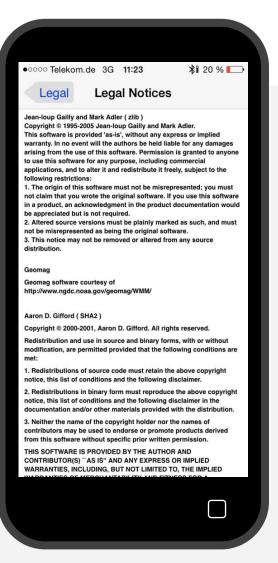

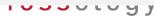

# It is about finding licenses

#### **Finding Licenses**

- License texts
- References to licenses
- Written texts explaining licensing
- License relevant statements

```
j ProjectRepository.java
| ProjectRepository.java No Selection
      * Copyright Siemens AG, 2013-2015. Part of the SW360 Portal Project.
      * This program is free software; you can redistribute it and/or modify it under
      * the terms of the GNU General Public License Version 2.0 as published by the
      * Free Software Foundation with classpath exception.
      * This program is distributed in the hope that it will be useful, but WITHOUT
      * ANY WARRANTY; without even the implied warranty of MERCHANTABILITY or FITNESS
      * FOR A PARTICULAR PURPOSE. See the GNU General Public License version 2.0 for
     * You should have received a copy of the GNU General Public License along with
     * this program (please see the COPYING file); if not, write to the Free
      * Software Foundation, Inc., 51 Franklin Street, Fifth Floor, Boston, MA
      * 02110-1301, USA.
     package com.siemens.sw360.datahandler.db;
     import com.google.common.collect.Sets;
     import com.siemens.sw360.components.summary.ProjectSummary;
     import com.siemens.sw360.components.summary.SummaryType;
     import com.siemens.sw360.datahandler.couchdb.DatabaseConnector;
     import com.siemens.sw360.datahandler.couchdb.SummaryAwareRepository;
    import com.siemens.sw360.datahandler.thrift.projects.Project;
     import com.siemens.sw360.datahandler.thrift.users.User;
    import org.ektorp.support.View;
     import org.jetbrains.annotations.NotNull;
    import java.util.HashSet;
    import java.util.List;
    import java.util.Set;
     import static com.siemens.sw360.datahandler.common.SW360Utils.getBUFromOrganisation;
     * CRUD access for the Project class
     * @author cedric.bodet@tngtech.com
     * @author Johannes.Najjar@tngtech.com
    @View(name = "all", map = "function(doc) { if (doc.type == 'project') emit(null, doc._id) }")
    public class ProjectRepository extends SummaryAwareRepository<Project> {
```

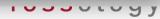

## An Example – What do we find?

#### **The Example**

- (Apache projects are known for homogenous licensing)
- Such a project declares its licensing on its Website
- However, Open Source implies using other open source
- As such, a projects can contain also parts from other open source projects

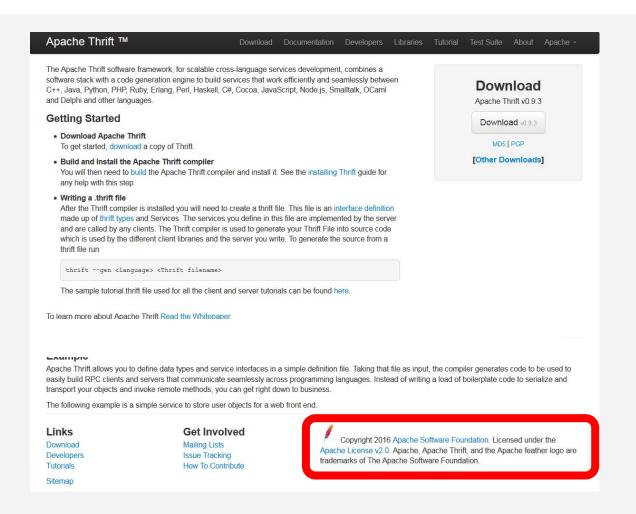

## Using FOSSology with this Example

#### **Open Source and Reuse**

- It is natural that an OSS project reuses available https://github.com/fossology/fossology
- Likely OSS from other projects is found
- For example, FOSSology will find 25 other licensing relevant text occurrences in Apache thrift

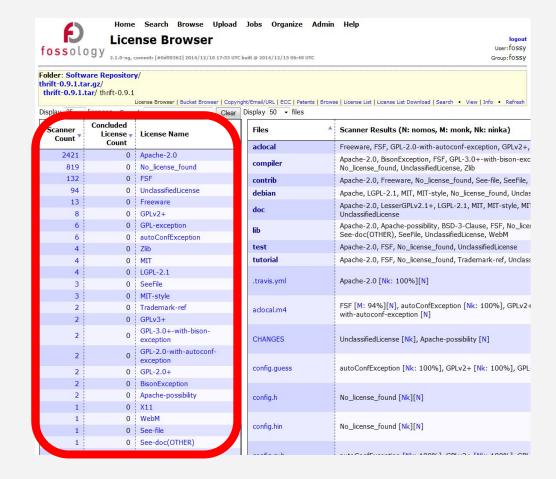

# Using FOSSology with this Example

#### **Another Example: Linux Kernel Project**

- Looking at the Linux kernel will result in thousands of files containing license relevant information
- Analyzing them yields about 30 distinctive licensing statements

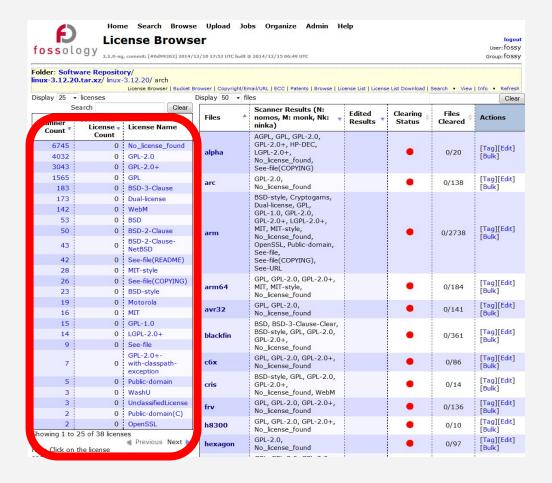

# How does FOSSology work? – Overview 1 of 2

See more details the Basic Workflow Description: <a href="https://www.fossology.org/get-started/basic-workflow">https://www.fossology.org/get-started/basic-workflow</a>

# Upload OSS Package

Review and Adjust ("Clearing")

Generate

- Upload an open source package to the server
- Select scan agents that analyze the software
- Review what scanners have found
- Review license occurrences and correct findings if necessary
- Generate report output
- For example list of licenses or SPDX

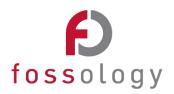

## How does FOSSology work? – Overview 2 of 2

#### Upload Component

# Agents Scanning

Review Results

Generate Reporting

Pass Report to Client

- Uploading source code archive (\*.zip, \*.tar.gz, etc)
- Agents scan for license relevant text
- Copyrights, Export Control (ECC), your keywords to look for etc.
- Review scanner results for wrong license classification
- Review other scanner findings (copyrights, ECC)
- Result of the "clearing"
  - SPDX reporting
  - Generated notice or readme file
  - debian-copyright

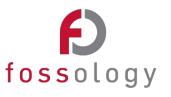

## What is FOSSology?

A Web server application for license and copyright compliance of software components.

# FOSSology Project https://www.fossology.org/

- Published first in 2008, GPL-2.0
- 2015: Linux Foundation collaboration project
- Web server based and command line interfaces
- Scanning agents searching for license and copyright relevant hits (and more ...)
- A multi-user / multi-tenant Web UI for review organizing clearing job

# FOSSology Development https://www.github.com/fossology/fossology

- Standard Web application stack:
  - Linux, Apache 2, PostgreSQL, PHP,
- Web-based UI in PHP, but scanners written in C / C++
- Two ways to interact:
  - Web user interface
  - Command line utilities

## **FOSSology Feature Overview**

A Web server application for license and copyright compliance of software components.

#### **License Scan features**

- Regular expression scanner
- Text similarity scanner
- License (text) management
- Aggregation of licenses in hierarchical view
- License histogram
- Supporting concluded vs. found license
- Bulk processing of files with same licensing
- Reusing of license conclusions

#### Other features

- Copyright, authorship statements scanner
- Export control and customs scanner
- Command line interfaces
- Reporting
- SPDX RDF and tag-value
- Debian-copyright
- Plain text output
- Files sorting in buckets
- User, group and upload management

### **FOSSology is Open Source**

#### What happens actually?

- As an organization distributing software there is responsibility for license compliance
- This work must be actually provided by 3<sup>rd</sup> parties as well!
- With FOSSology, a tool is freely available supporting all kind of organizations with their license compliance efforts
  - GPL-2.0 licensed

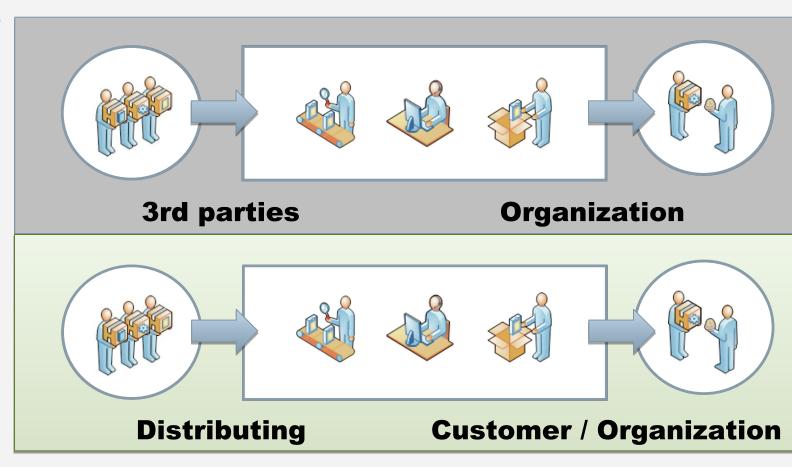

# **FOSSology is Popular**

#### **List of Public Supporters**

- See the FOSSology.org website for the most recent list of public supporters.
- Not on this list? Consider supporting the project with putting your logo there. To be included, send email to fossology-steering@fossology.org.

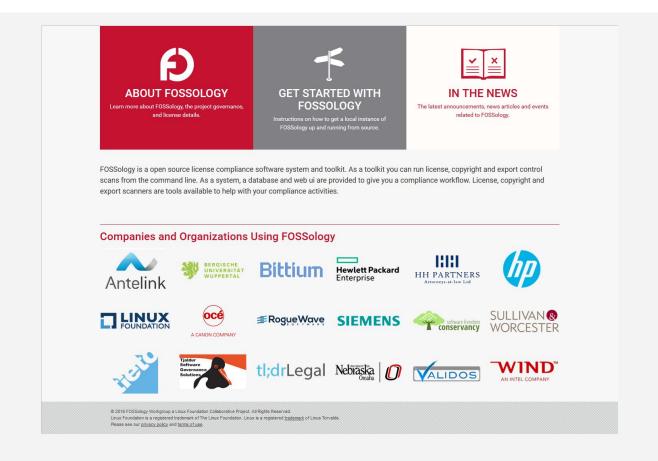

### **FOSSology Conclusions**

#### **Major Takeaways**

- It is open source software
  - No vendor lock-in, it can be shared among partners
- It is a server-based Web application
  - Allowing for multi user operations, allowing for reuse
- It is design for efficiency
  - Reducing the actual efforts for analyzing OSS components

#### You like it and would like to contribute?

- Put your logo on the FOSSology homepage if you use it.
   Send email to <a href="mailto:fossology-steering@fossology.org">fossology.org</a>
- Report issues on Github: <a href="https://github.com/fossology/fossology/">https://github.com/fossology/fossology</a>
- Consider contributing to the code base with your extensions

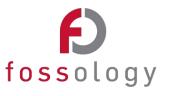

#### © Siemens AG 2016, Linux Foundation

CC-BY-SA 4.0

https://creativecommons.org/licenses/by-sa/4.0/

Internet

https://www.fossology.org

**Github** 

https://github.com/fossology/fossology

**Further Links** 

https://github.com/sw360/sw360portal

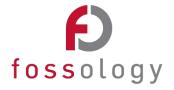